Для нахождения параметров в системе Excel использовалась команда «Поиск решения» [4, с. 645]. В табл. 1 представлены значения параметров для моделей, основанных на формуле (4), отличающихся друг от друга количеством используемых точек вариограммы. Таблина 1

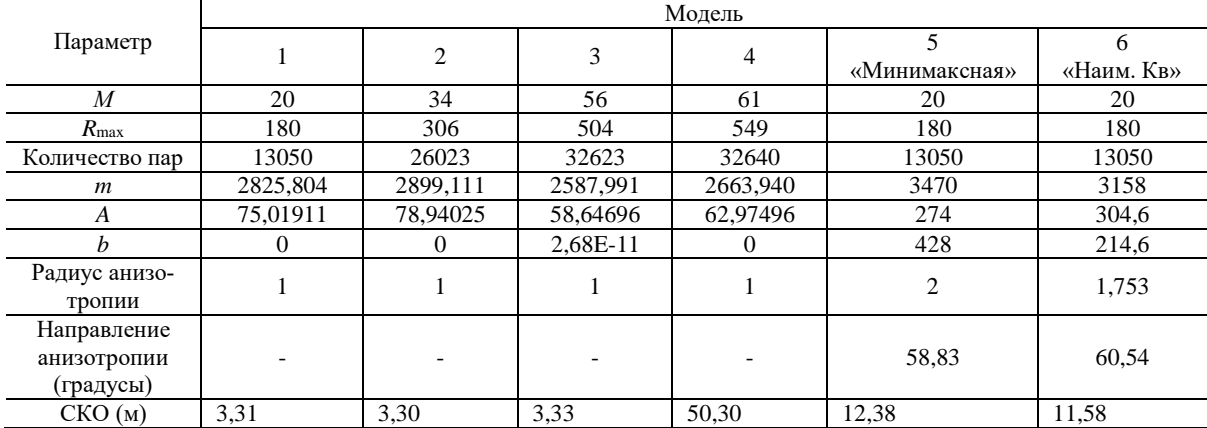

Параметры экспоненциальных вариограммных моделей, построенных для одних и тех же исходных данных

Выводы. Таким образом, модель, построенная с учетом всех пар точек исходных данных (модель 4 в табл. 1) имеет СКО, намного большую, чем все остальные модели. Следовательно, для построения оптимальной модели, часть пар, точек исходных данных необходимо отбросить. Однако, анализируя СКО моделей 1 и 2, можно сделать вывод, что механическое удаление пар точек, расстояния между которыми не удовлетворяет условию  $S \le R_{\text{max}}$ , не дает оптимального результата. Для оптимального выбора необходимых пар, следует выполнить анализ полного вариограммного графика, и определить на нем точки, в которых вариограммная функция резко меняет свое поведение. Сравнение СКО модели, полученной по методу наименьших квадратов с помощью системы Surfer (модель 5), с моделью, построенной тем же методом, но с помощью системы Excel (модель 1), позволяет сделать вывод, что процедура построения модели в системе Surfer, содержит грубые погрешности в вычислениях параметров моделей. Аналогичный результат можно получить, сравнивая графики на рис.  $2a, b$ . В результате, параметры, найденные в системе Surfer не могут считаться наилучшими.

#### Список литературы

1. ДеМерс, Майкл Н. Географические информационные системы. Основы.: Пер. с англ. . - М.: Дата+, 1999. -490 c.

2. Сидоренко В.Д., Новикова О.М., Леснікова Н.О., Колчина М.С. Геоінформаційна система SURFER - 5.01. - Навчальний посібник. - Кривий Ріг: Мінерал, 2003. - 191 с.

3. Самсонников Д.В., Дмитренко А.П. Оценка точности и выбор оптимальной цифровой модели рельефа // Разраб. рудн. месторожд. - Вып. 92. - Кривой Рог.: КТУ, 2008. - С. 273-276

4. Блатнер П., Ульрих Л., Кук К., Дик Т. Использование Microsoft Excel 2000. Специальное издание.: Пер. с англ. - М.: Издательский дом «Вильямс», 2000. - 1024 с.

Рукопись поступила в редакцию 05.03.12

УДК 528.48:681.3.06

А.Ю. ПАЛАМАР, аспірант, Криворізький національний університет

# АНАЛІЗ СУЧАСНИХ СПЕЦІАЛІЗОВАНИХ ПРОГРАМНИХ КОМПЛЕКСІВ АВТОМАТИЗАЦІЇ КАМЕРАЛЬНОЇ ОБРОБКИ ІНЖЕНЕРНО-ГЕОДЕЗИЧНИХ ДАНИХ НА ПІДПРИЕМСТВАХ КРИВБАСУ

Приведені основні напрямки роботи в програмних комплексах, які використовуються на підприємствах Кривбасу. Виконано порівняння характеристик програм, визначені основні їх недоліки та переваги.

Постановка проблеми. Автоматизація геодезичних обчислень є актуальною темою і необхідна в усіх галузях робіт, де використовується обробка результатів геодезичних вимірювань. Програми, які були розроблені кілька років тому, являються вже застарілими, на зміну їм прийшли більш точніші, ефективніші, удосконалені програмні комплекси. На сьогоднішній

<sup>©</sup> Паламар А.Ю., 2012

день перед фахівцем постає проблема правильного вибору того чи іншого програмного комплексу. Тому саме для подолання такої проблеми пропонується здійснити порівняльний аналіз спеціалізованих програмних комплексів на підприємствах Кривбасу.

**Зв'язок із важливими науковими і практичними завданнями**. На сьогоднішній день існує безмежно велика кількість програмного забезпечення, кожна з яких відповідає конкретному виду діяльності. Є велика кількість інститутів, які розробляють і вирішують питання щодо поліпшення якості та надійності програмного забезпечення. Тісно співпрацюючи з кваліфікованими спеціалістами дані інститути, враховуючи побажання фахівців, кожен день удосконалюють засоби обробки геодезичних вимірювань.

**Виклад матеріалу дослідження**. Камеральна обробка результатів геодезичних вимірювань є однією з найважливіших частин процесу з отримання координат пунктів геодезичної мережі, але - це лише один аспект проблеми. Насправді, камеральна обробка результатів потрібна, практично, для будь-яких геодезичних робіт: починаючи від робіт з будівельної геодезії, і закінчуючи обробкою вимірювань в тріангуляції, полігонометрії, трилатерації та інших геодезичних опрацюваннях. Якщо при роботах будівельної геодезії обсяг робіт з камеральної обробки відносно невеликий, то при камеральній обробці результатів вимірювань тріангуляції та інших високоточних геодезичних робіт обсяг обчислень стає дуже значним. Це пов'язано зі специфікою даних робіт. Висока точність вимагає спеціальних методів як проведення власне вимірювань, так і камеральної обробки їх результатів, застосування спеціальних методів вирівнювання, введення великої кількості поправок. Це, природно, породжує за собою певні проблеми, основні з яких - недопущення помилок і тривалий час самої обробки із-за її великого обсягу. Хоча всі процеси обробки побудовані так, щоб максимально знизити ризик появи помилок (тут позначається вплив великого досвіду геодезистів: процеси побудовані таким чином, щоб відразу помітити «некоректний» результат і вчасно знайти і виправити помилку), але так як виконавцем робіт є людина, то, іноді, не можливо повністю гарантувати відсутність помилок. Звичайно, потім вони будуть виявлені і виправлені, але сам процес пошуку може зайняти чимало часу. Коли камеральну обробку виконує людина з великим досвідом проведення подібних робіт, то ризик подібних помилок знижується, зменшується і час, необхідний для проведення обробки [1]. Коли подібну роботу виконує людина, що не має подібного досвіду, то ризик, навпаки, в багато разів зростає, тому постає питання про автоматизацію геодезичних обчислень. Практика показала переваги подібного підходу, в даний час ручна обробка результатів геодезичних вимірювань зустрічається рідко.

В Україні сьогодні спеціалістами використовується велика кількість програмних продуктів для розв'язання інженерн-геодезичних задач. На сьогоднішній день підприємства Кривого Рогу приділяють найбільшу перевагу таким програмам, як CREDO, Digital. Саме ці

програмні комплекси в порівнянні з програмою Інвент-град є на сходинку вищими за рівнем якості, ефективності, надійності використання. Нижче наводиться короткий аналіз можливостей таких засобів та вимог, що до них пред'являються.

Програма RGS 5.0 (розробка фірми «Румб», Москва) призначена для рішення всіх видів геодезичних завдань, існує можливість виведення результатів рішення для візуалізації в Автокад 2000 (i), Топокад й CAD Relief та роботи в середовищі Windows 98/NT/2000.

Програмний комплекс ТОПОКАД (мінімальна версія) призначений для створення цифрових моделей місцевості (ЦММ) і великомасштабних топографічних планів масштабів 1:500 - 1:5000 у середовищі Автокада (Map, LDD) 2000(i). Основна ідея Топокада - стандартні знаки в стандартному середовищі. Пакет дозволяє відмалювати всі стандартні вітчизняні топографічні умовні знаки - точечні, лінійні й площадні. На виході можна отримати цифрові моделі (кондиційні топоплани), які можуть використовуватись у ГІС, так і проектувальниками.

CAD PROTECTOR – захист dwg-файлів. Захист dwg-файлів як від редагування, так і від перегляду – досить актуальне завдання. Це потрібно як спеціалістам, які створюють топоплани у середовищі Автокада, так і спеціалістам різноманітних креслень – планувальних, будівельних, машинобудівних.

Комплекс ПЛАНІКАД (рис. 1)- використовується для проектування генеральних планів і вертикального планування об'єктів промислового призначення, міської забудови й спеціальних об'єктів у середовищі Автокада (Map) 2000(i). Одержувані за допомогою пакета креслення повністю відповідають вимогам ДЕРЖСТАНДАРТ 21.508-93 «Правила виконання робочої документації генеральних планів підприємств, споруджень і житло-цивільних об'єктів» [2].

Програмний комплекс Інвент-град - являється могутньою системою для обробки геодезичної і кадастрової інформації.

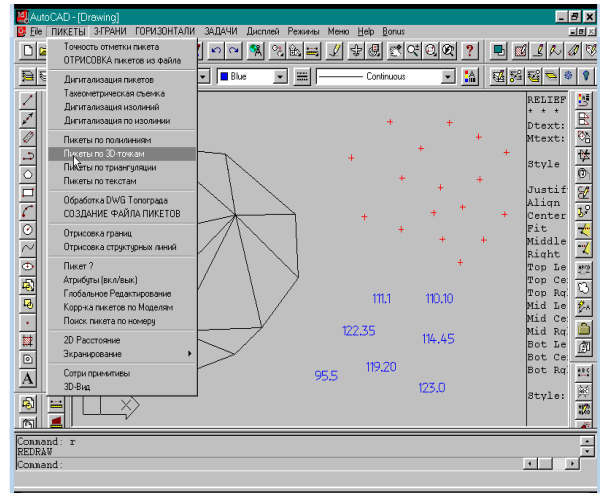

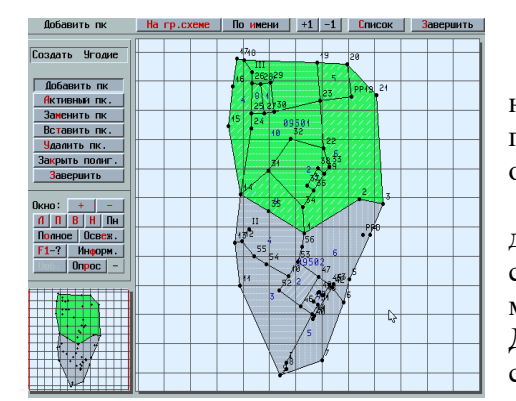

**Рис. 1.** Робоче вікно програми Планікад

Нова версія Інвент-град для Windows є подальшим розвитком однойменної системи для MS-DOS, яка впродовж багатьох років з успіхом експлуатувалася на багатьох проектновишукувальних підприємствах України. Система Інвент-Град (рис. 2) може застосовуватися при створенні державного геодезичного обґрунтування, виробництві інженерних вишукувань, побудові кадастрових систем, геодезичному забезпеченні будівництва, виробництві маркшейдерських робіт тощо.

За результатами зрівняння геодезичних мереж виконується оцінка точності визначення пунктів й їхніх елементів.

**Рис. 2.** Робочий екран програми Інвент-град

Використання загального каталогу пунктів проекту на район робіт забезпечує автоматичний зв'язок окремих геодезичних мереж, дозволяючи розглядати геодезичне обґрунтування проекту як єдине ціле.

Метою вивчення особливостей обробки геодезичних даних у системі CREDO\_DAT 3.0 є освоєння роботи із системою на конкретних прикладах. Для роботи із системою не потрібно мати спеціальних комп'ютерних знань. Досить мати мінімальний досвід роботи в операційній системі Windows і володіти основними навичками по створенню, копіюванню й збереженню каталогів (папок) і

файлів [3].

Виконаний аналіз сучасних спеціалізованих програмних комплексів автоматизації камеральної обробки інженерно-геодезичних даних на підприємствах Кривбасу дозволив сформувати таблицю. За допомогою якої фахівець буде мати можливість переглянути порівняльний аналіз та впевнитися у вірному рішенні щодо вибору того чи іншого програмного комплексу.

CREDO\_DAT 3.0 призначена для автоматизації камеральної обробки інженерногеодезичних даних. Дана програма виконує ряд важливих функцій, а саме :

Камеральна обробка інженерно-геодезичних вишукувань.

Обробка геодезичних даних при проведенні геофізичних розвідувальних робіт.

Підготовка даних для створення цифрової моделі місцевості (ЦММ) інженерного призначення.

Створення та коректування ЦММ інженерного призначення на основі даних вишукувань та існуючих карт матеріалів.

Формування креслень топопланів і планшетів на основі створеної ЦММ, експорт даних по цифровій моделі місцевості в системи автоматизованого проектування та геоінформаційні системи.

Обробка лабораторних даних інженерно-геологічних вишукувань.

Створення і корегування цифрової моделі геологічної будови майданчика або смуги вишукувань.

Формування креслень інженерно-геологічних розрізів і колонок на основі цифрової моделі геологічної будови місцевості, експорт геологічної будови розрізів в системи автоматизованого проектування.

Маркшейдерське забезпечення процесу видобування корисних копалин.

Проектування генеральних планів об'єктів промислового, цивільного і транспортного будівництва.

Підрахунок обсягів земляних робіт.

Проектування профілів зовнішніх інженерних комунікацій.

Проектування нового будівництва та реконструкції автомобільних доріг.

Проектування транспортних розв'язок.

Рішення задач проектування залізниць.

Ведення чергових планів територій і промислових об'єктів.

Геодезичне забезпечення будівельних робіт.

Призначення та функціональні можливості системи Digitals. Дана програма входить у програмний комплекс "Дельта". Програми комплексу захищені електронним ключем Guardant Hardlock [4]. Програма призначена для обробки польових вимірів полігонометричних мереж (теодолітної зйомки) і тахеометричної зйомки Крім того, за допомогою зовнішнього модуля зрівняння можна виконувати строге зрівняння геодезичних мереж різної топології, включаючи тріангуляцію, трилатерацію, нівелювання й інші геодезичні побудови. Введені дані зберігаються у внутрішньому форматі \*.GDS. Результати обчислень можна вивести у вигляді відомості зрівняння мереж полігонометрії й теололітних ходів, віломості обчислення координат й оцінок висот тахеометричної зйомки, і експортувати у формат Digitals \*.DMF. Програма дозволяє імпортувати дані з файлу, отриманого з реєстратора ряду електронних тахеометрів, перегляд вимірів в упорядкованому виді з можливістю редагування отриманих даних, збереження даних.

В програмі можна будувати плани та обчислювати площі ділянок, у тому числі внутрішніх контурів, що включаються в облік, створювати й редагувати (змінювати властивості) пунктів, ліній і відрізків контурів. При роботі в програмі формуються відомості окремих земельних ділянок. Забезпечено можливість вставки й модифікації об'єктів з інших додатків. При створенні креслення Користувач може редагувати його оформлення - змінювати рамку, тексти, фігури, умовні знаки тощо. У результаті роботи програми формується:

державний акт на земельну ділянку;

план меж землекористування;

схема прив'язок вершин кутів повороту меж землекористування;

різні відомості.

Програма також відкриває й записує карти в популярних форматах Autocad DXF/DWG, ArcGIS Shape, MapInfo MID/MIF, Microstation DGN, Panorama TXF й інших. Digitals прямо відкриває растри, які мають геодезичну прив'язку у форматах GeoTIF, ArcInfo World File й MapInfo TAB.

Графічне ядро програми використається в цифрових фотограмметричних станціях Delta, відомих в усім світі. Дозволяє створювати векторні топографічні плани й карти в умовних знаках. Сполучає векторні карти й растрові зображення, такі як, результати аерокосмічної зйомки, ортофотоплани, скановані карти й схеми. Дозволяє накопичувати сотні тисяч об'єктів в одній карті. Не висуває особливих вимог до системи.

Таблиця 1

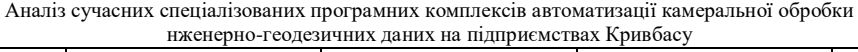

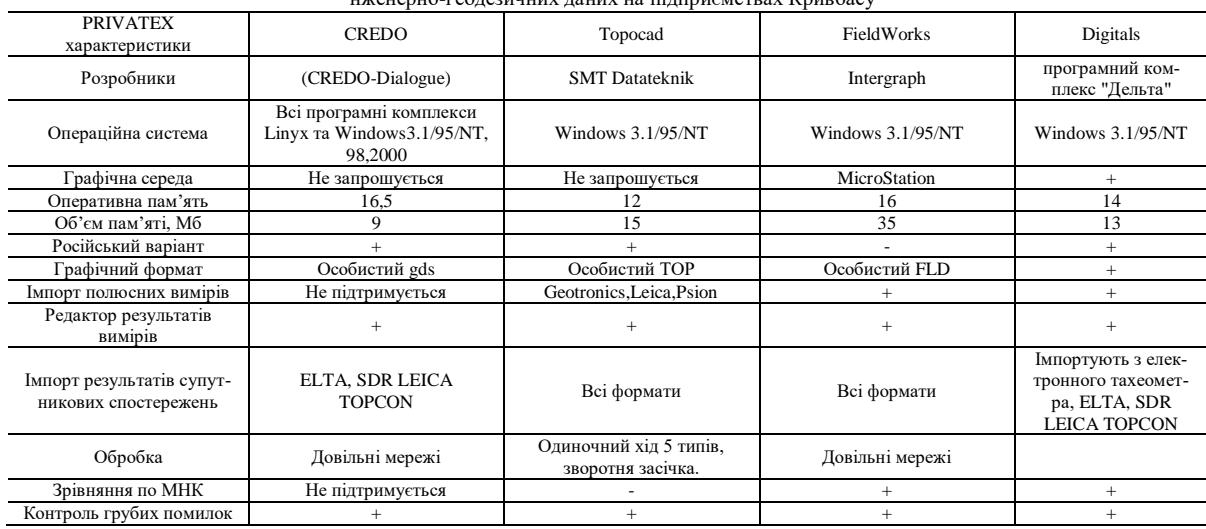

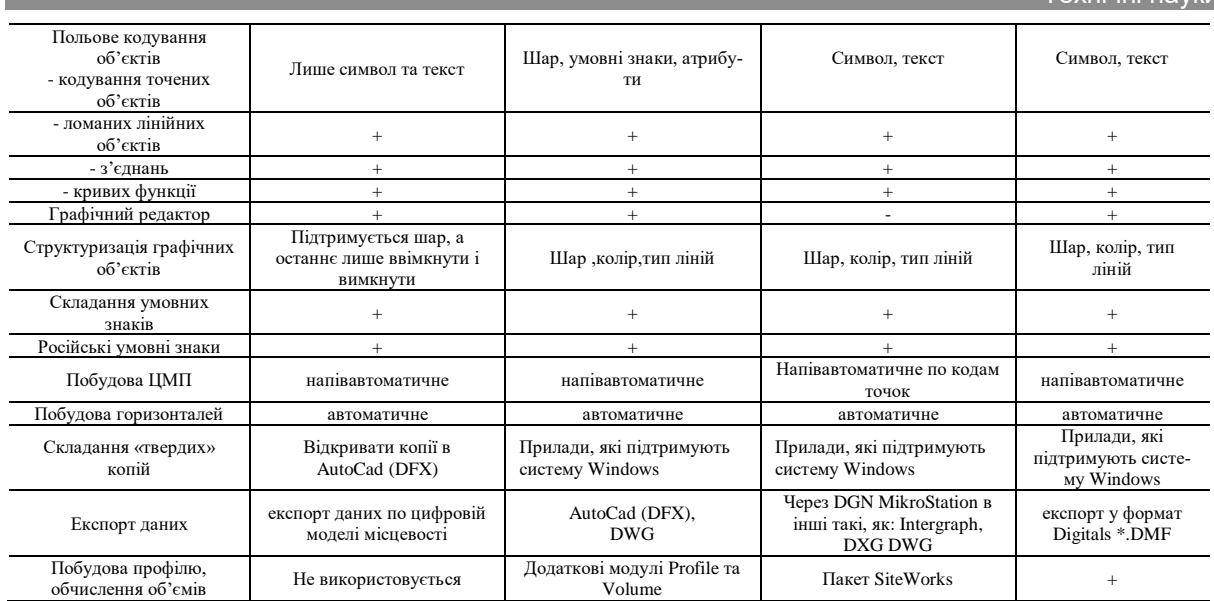

**Висновки та напрямок подальших досліджень**. Для підвищення ефективності виробництва на підприємствах Кривбасу особливе місце займають питання покращення ефективності використання та відтворення основних засобів автоматизації.

На підприємствах Кривбасу використовуються найновітніші програмні комплекси. З кожним роком з розвитком технологій вдосконалюються засоби обробки інформації геодезичних даних, що дає змогу як можна точніше опрацьовувати об'єкти спостереження. На рис. 3 зображено підприємства на яких користуються даними програмами.

З даної схеми програмних комплексів можна зробити висновок, що більш розповсюджений програмний комплекс: Digitals, Credo та AutoCad, а також оперативна система MS Office.

Практична робота даного аналізу програмних комплексів на підприємствах Кривбасу полягала в обробці одного і того ж самого теодолітного і нівелірних ходів, тахеометричної зйомки і нівелірного ходу.

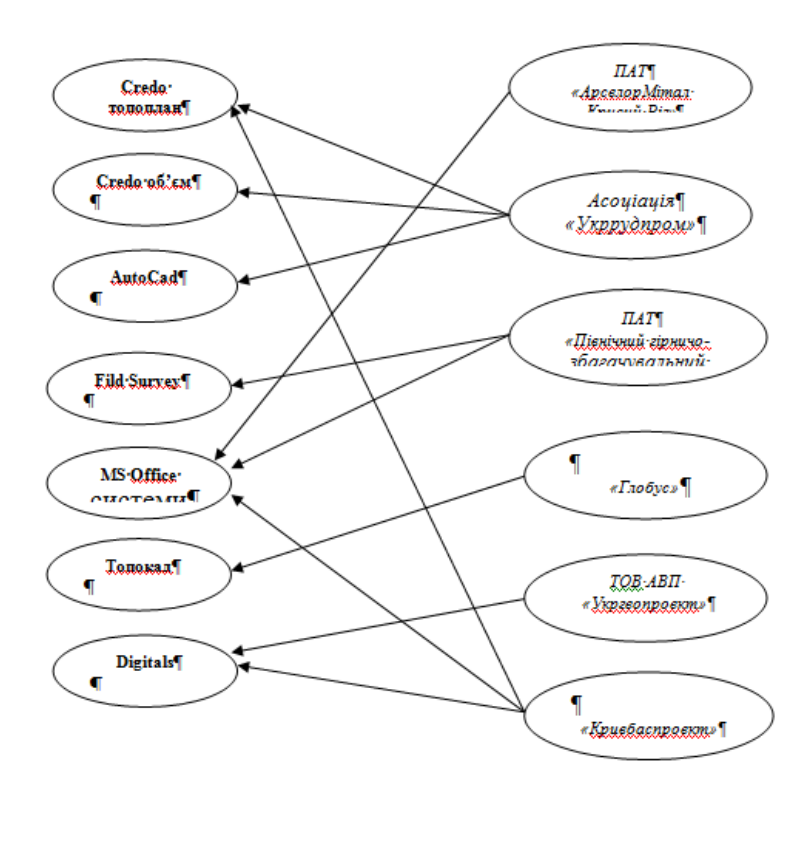

**Рис. 3**. Програмні комплекси, що використовуються на підприємствах Кривбасу

Результати спостережень показали, що на сьогодні підприємства Кривого Рогу приділяють найбільшу перевагу таким програмам, як CREDO, Digital, Інвент-Град та Exel. Саме ці програмні комплекси є на сходинку вищими за рівнем якості, ефективності, надійності використання тому, що:

Інвент-град виконує обробку теодолітних ходів лише тоді, коли вихідні точки ходу знаходяться по краям, на відмінну від CREDO, Digital які обчислюють не лише всі теодолітні ходи, а й мають спеціальні програми, які автоматично опрацьовують польові журнали і переносять результати до програмних комплексів, де виконується подальша робота;

Інвент-град опрацьовує ли-

ше прості нівелірні ходи, що не скажеш про інші програми, які виконують розробку всіх нівелірних мереж.

Кожна з програмних комплексів виконує ті, функції які були закладені при її розробці. Наприклад, програмний комплекс Інвент-град, призначений для кадастрових робіт і є однією з перших програм, що протягом багатьох років з успіхом застосовувалась на багатьох проектноінженерних підприємствах, де вона являється найкращим програмним комплексом. Вона забезпечує автоматизовану обробку результатів топографо-геодезичних робіт по встановленню меж землекористувань і визначенню площ при інвентаризації земель. Програма CREDO призначена для автоматизації камеральної обробки польових інженерно-геодезичних даних.

Програма Digital призначена для обробки польових вимірів полігонометричних мереж (теодолітної зйомки) і тахеометричної зйомки. Digitals забезпечує автоматизацію геодезичних робіт від обробки польових вимірів до створення обмінних файлів, кадастрових планів. Не вимагає додаткових програм, таких як Autoсad або MapInfo. Створює графічні й текстові документи на основі шаблонів, що набудовують, дозволяючи максимально автоматизувати процес і легко адаптувати його під будь-які вимоги. Програму вже багато років використають тисячі організацій по всій Україні й за її межами. Підприємства Укргеодезкартографії створюють карти у форматі Digitals DMF. Це дозволяє легко обмінюватися цифровими картами без втрати їхнього змісту й оформлення.

В Digitals можливо зрівнювати теодолітну й тахеометричну зйомку, створювати топографічні й спеціальні карти й плани, накопичувати кадастрову базу даних, будувати моделі рельєфу й моделювати горизонталі, розраховувати площі й об'єми, переглядати карти в тривимірному виді, використовувати супутникові знімки, ортофотоплани й скановані карти, створювати текстову й графічну документацію.

Digitals уміє все те, що й будь-яка інша землевпорядна програма, а також дещо, чого інші програми робити не можуть, наприклад: завантажувати супутниковізнімки з Google Maps й Virtual Earth.

Маючи підключення до Інтернет і карту будь-якої території у відомій системі координат, можна автоматично завантажити растрову основу прямо в карту. Знімки завантажуються «відразу» і трансформуються в потрібну проекцію (СК63, СК42, тощо.). Це дозволяє легко контролювати просторове положення кадастрових обмінних файлів й інших об'єктів. Зйомка всієї території земної кулі доступна з дозволом від 15 до 0.6 м.

Кожний програмний комплекс виконує свою функцію, тому судити про вибір конкретного програмного комплексу об'єктивно не можливо. Фахівець повинен користуватися наступними критеріями, а саме легкість у використанні, наявність фінансової можливості та інструктивним вимогам.

#### *Список літератури*

**1. Міллер С.Ю.**, віцепрезидент ГИС-ассоциации. " ГИС-Обозрение " 3/1997.Статья «Програмне забезпечення для обробки матеріалів топографічних зйомок»

2. **Попов В.Н., Букринський В.А**.**.** Геодезія и макшейдерия. Московський государственный горный університет. Издание 2-е, 2007 г. « Москва».

**3. Волосецький Б**. Оцінка впливу економічних параметрів на точність геодезичних вимірювань при кадастрових роботах, зб. Geodezja inzynieryjna і katastr w gospodarce narodowej. Lvvow -Rzeszow, 1998, c. 19-22.

4. meteocenter.net/profi.htm

5. **Білецького В.С**. Гірничий енциклопедичний словник, т. 3. /. Донецьк: Східний видавничий дім, 2004. — 752 с. ISBN 966-7804-78.

Рукопись поступила в редакцию 29.03.12

### УДК 622.257.1

 $\overline{a}$ 

Б.М. АНДРЄЄВ, професор, доктор технічних наук, О.М. РОДЬКО, інженер, ДП «УкрНДПРІ промтехнології»

## **ТЕХНОЛОГІЯ ПРОХОДКИ УСТЯ ВЕРТИКАЛЬНОГО СТВОЛА ІЗ ЗАСТОСУВАННЯМ СПОСОБУ ОПУСКНОГО КРІПЛЕННЯ**

Зроблено аналіз обґрунтування технології проходки устя ствола шахти «Закладочная», із застосуванням спеціального способу Новокостянтинівського родовища ДП «СхідГЗК».

**Проблема та її зв'язок з науковими та практичними завданнями**. У гірничовидобувній промисловості з кожним роком освоюється все більше число родовищ корисних копалини, що

© Андрєєв Б.М., Родько О.М., 2012